## SM-TR3000S 사용자 설명서

1. 사용자 카드키 & 비밀번호 : 6,000개

- [참조] 2. 초기 관리자 번호 : 2580
	- 3. 사용자 번지 : 0001 ~ 6000 (카드 또는 비밀번호 같이 사용)

4. LED 점등 설명 (1) CLOSE : 잠김시 [적색] (2) OPEN : 열림시 [녹색] (3) MENU : 메뉴 진입시 [적색]

(4) MODE : 키스위치/강제열림/카드자동등록 모드 설정시 (모드는 중복 설정 불가능) [청색]

5. 마스터 카드 (5장) : 마스터 카드란 (등록/삭제/기능설정)을 빠르게 설정할수있는 카드입니다. (마스터카드는 출입 카드로 사용할수없습니다)

주의사항 : 이 제품은 DC12V 또는 24V용 제품입니다. (단, 락 연결시 같은 DC사용제품으로 사용하셔야합니다.)

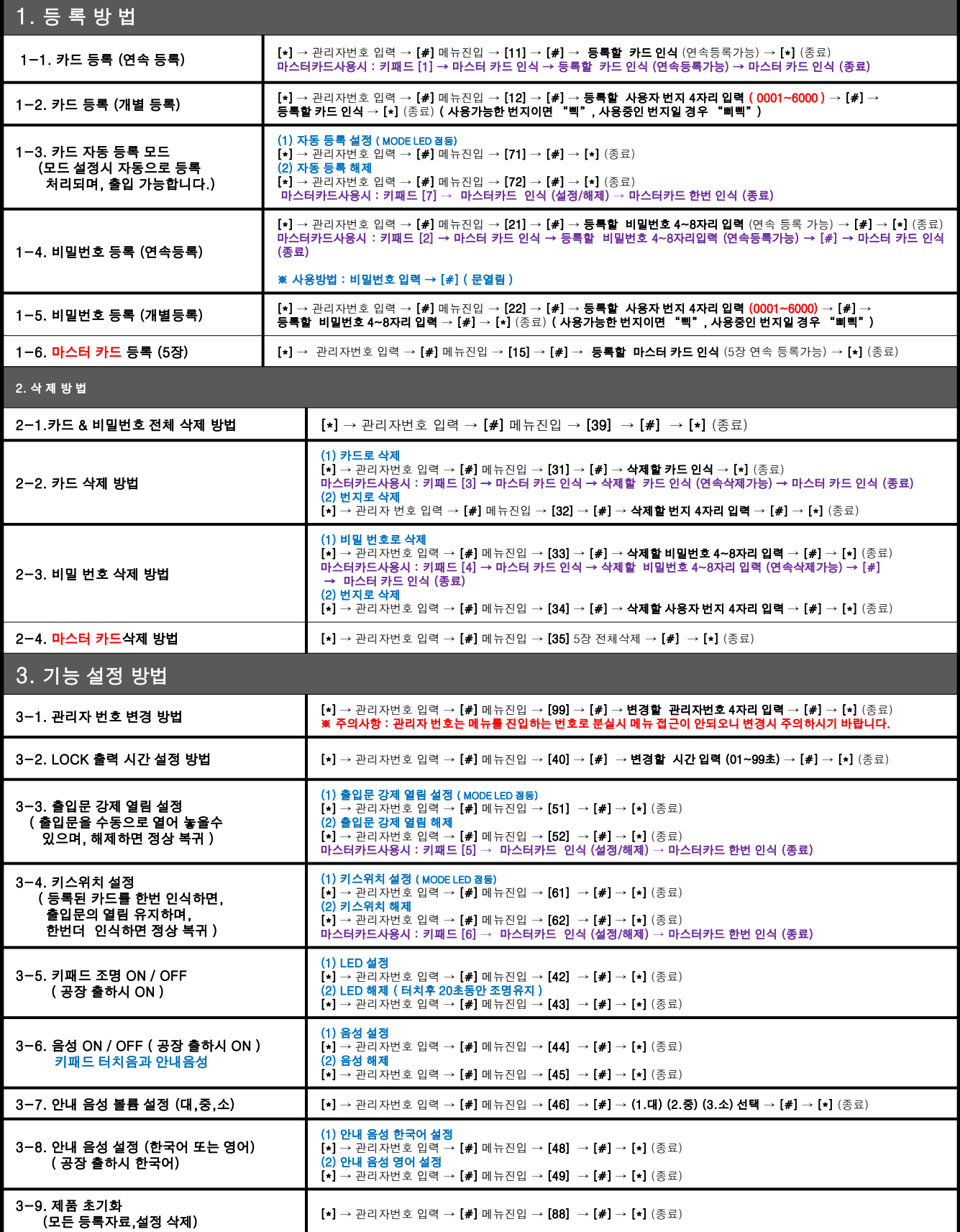

## 제 품 배 선 도

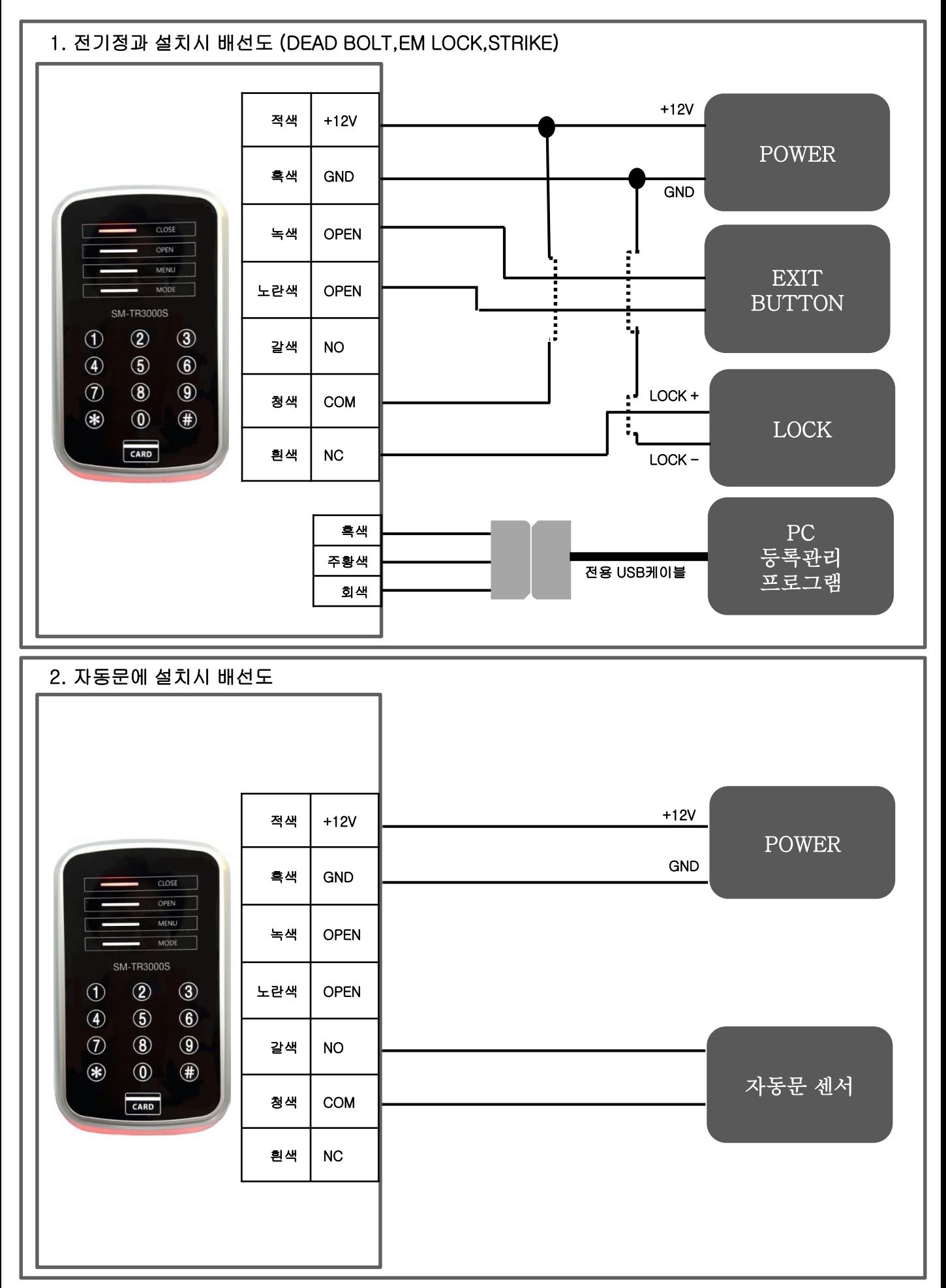